## **[FileMaker Custom function to query a value](https://www.mbsplugins.de/archive/2017-02-10/FileMaker_Custom_function_to_q)  [from other table or file](https://www.mbsplugins.de/archive/2017-02-10/FileMaker_Custom_function_to_q)**

Today I have a custom function for FileMaker for you. It allows you to query any value in your databases by referring to the record by a field and it's value. This can avoid complex relations if you just run a little query: // Custom Function QueryValue // // Parameter: // theFileName: the file name of the database. Empty for current. // theFieldToQuery: the field name we want to query // theFieldToMatch: The field to look for (primary field). Can be RowID for record ID. // theValueToMatch: The value of the match field. Must match in data type // Let **( [** // put quotes around field names unless it is RowID theFieldToMatch **=** If**(**theFieldToMatch **=** "RowID"; theFieldToMatch; "\"" **&** theFieldToMatch **&** "\""**)**;

theFieldToQuery **=** If**(**theFieldToQuery **=** "RowID"; theFieldToQuery; "\"" **&** theFieldToQuery **&** "\""**)**;

// put quotes around the table name theTable **=** "\"" **&** theTable **&** "\"";

```
// Now run query
SQLRef = MBS( "FM.SQL.Execute"; theFilename; "SELECT " & theFieldToQuery & " 
FROM " & theTable & " WHERE " & theFieldToMatch & " = ?"; theValueToSearch);
```
// if no error, get first value result **=** If**(MBS(**["IsError"](http://www.mbsplugins.eu/iserror.shtml)**)**; SQLRef; **MBS(** ["FM.SQL.Field"](http://www.mbsplugins.eu/fmsqlfield.shtml); SQLRef; 0; 0 **))**;

// if no error, release the recordset from memory r **=** If**(MBS(**["IsError"](http://www.mbsplugins.eu/iserror.shtml)**)**; ""; **MBS(** ["FM.SQL.Release"](http://www.mbsplugins.eu/fmsqlrelease.shtml); SQLRef **))**

// return result **]** ; result **)**

By using **FM.SQL. Field**, we get the field in it's original data type. So a container stays a container and a number stays a number. Converting to text would destroy them and cause problems. For example you can use this query to show a picture (container field) of a user if you know the user's login name for the query:

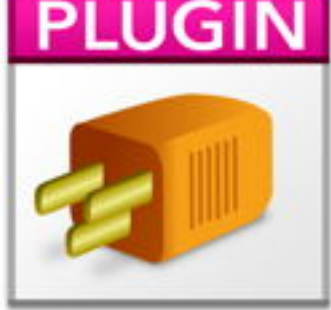

Set Field [Test::Picture; QueryValue(Get(FileName); "Picture"; "PersonID"; \$PersonID) ]

The advantage is that you don't need a relation and you can query it at any time anywhere.

A special field name is RowID which allows you to query with using record ID. This is internal FileMaker number for a record which you query by Get(RecordID).

Works with current MBS Plugin and FileMaker with FileMaker 11 and newer.